Question

Benjamin Eriksson · Feb 26, 2016

## No Namespaces found

Hello!

I'm trying to use iKnow but I get the following error "No iKnow-enabled namespaces found" in the Management Portal.

It was working on the 2015.2.2 version but now on 2016.2.0 it doesn't. I very new to Caché and iKnow so it's probably a simple problem.

I was able to create a iKnow domain using the terminal and I can view it in the learning portal (<a href="http://localhost:57772/csp/sys/exp/iKnow.UI.IndexingResults.zen">http://localhost:57772/csp/sys/exp/iKnow.UI.IndexingResults.zen</a>).

What can I do to make it work in Atelier? I've tried authenticating with SYS:SYS and USER:USER but neither seem to have any namespaces.

Very thankful for any help!

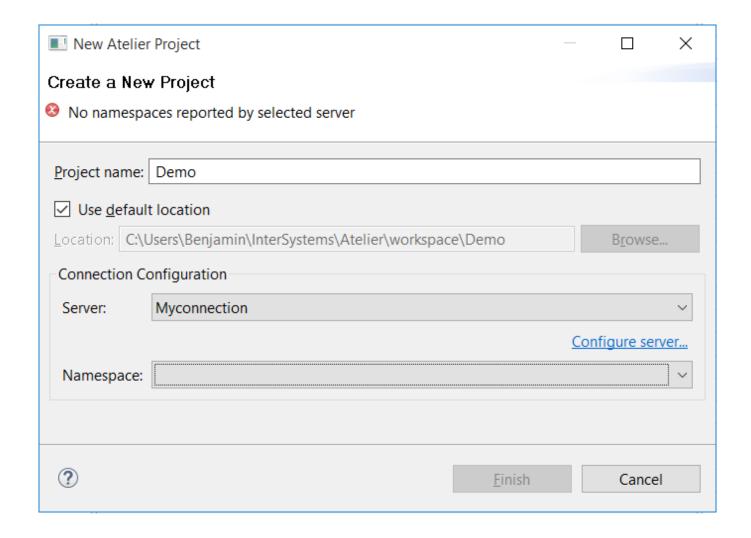

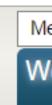

#Caché #Development Environment #Management Portal #iKnow

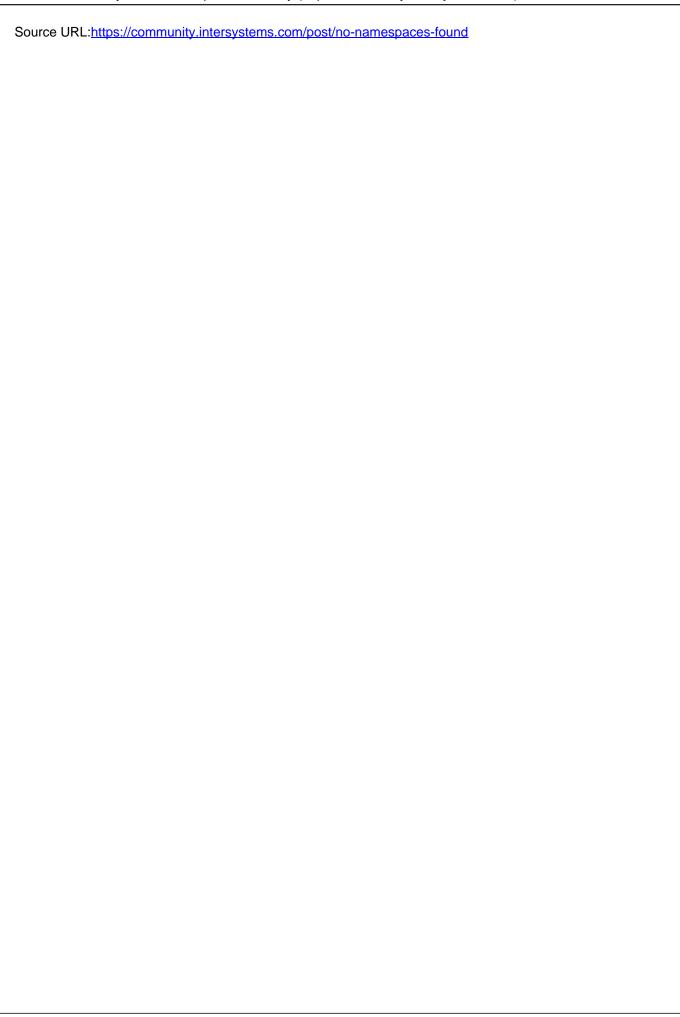